#### Counting reads for RNA-seq

Martin T. Morgan <mtmorgan@fhcrc.org> Fred Hutchinson Cancer Research Center Seattle, WA, USA

25 August 2014

K ロ ▶ K 個 ▶ K 할 ▶ K 할 ▶ 이 할 → 9 Q Q →

## Varieties of RNA-seq

1. Known gene differential expression

K ロ ▶ K 個 ▶ K 할 ▶ K 할 ▶ 이 할 → 9 Q Q →

- $\blacktriangleright$  Genes, [DESeq2](http://bioconductor.org/packages/release/bioc/html/DESeq2.html), [edgeR](http://bioconductor.org/packages/release/bioc/html/edgeR.html)
- $\blacktriangleright$  Transcripts
- $\blacktriangleright$  Exons, [DEXSeq](http://bioconductor.org/packages/release/bioc/html/DEXSeq.html)
- 2. Novel transcripts

## RNA-seq work flow

- 1. Experimental design keep it simple; replicate.
- 2. Wet-lab preparation covariates & opportunities for 'batch' effects
- 3. Sequencing paired-end valuable for transcript-level inference
- 4. Alignment typically to whole genome; requires aligner capable of gapped alignments
- 5. Summary reads overlapping each gene or region of interest
- 6. Analysis linear model (e.g., t-test) fit to each region of interest; 'top table' of differentially expressed genes
- 7. Comprehension annotation of differentially expressed regions, gene set enrichment, comparison to other studies, integration with other data types

## RNA-seq summary: counts per region of interest

 $\triangleright$  Input: BAM files of aligned reads, typically one per sample

**KORKARA REPASA DA VOCA** 

- $\blacktriangleright$  How to count?
	- $\triangleright$  What is an 'overlap'?
	- $\triangleright$  What (Bioconductor) software to use?
- $\triangleright$  Output: region  $\times$  sample matrix of read counts
- $\triangleright$  Not RPKM or other 'normalized' measure

# RNA-seq summary: how to count?

#### Counting modes

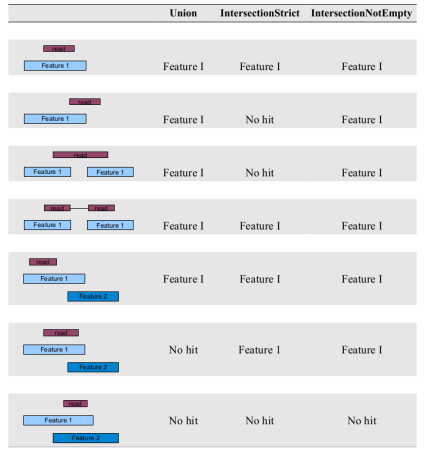

Counting in Bioconductor

- $\triangleright$  [GenomicAlignments](http://bioconductor.org/packages/release/bioc/html/GenomicAlignments.html) summarizeOverlaps() – standard adn customized counting modes
- $\triangleright$  [Rsubread](http://bioconductor.org/packages/release/bioc/html/Rsubread.html) featureCounts() – fast; Linux and Mac only

**KORKARA REPASA DA VOCA** 

\* Picture reproduced from HTSeq web site :

http://www-huber.embl.de/users/anders/HTSeq/doc/count.html